# Logistic Regression

*The ASTA team*

## **Contents**

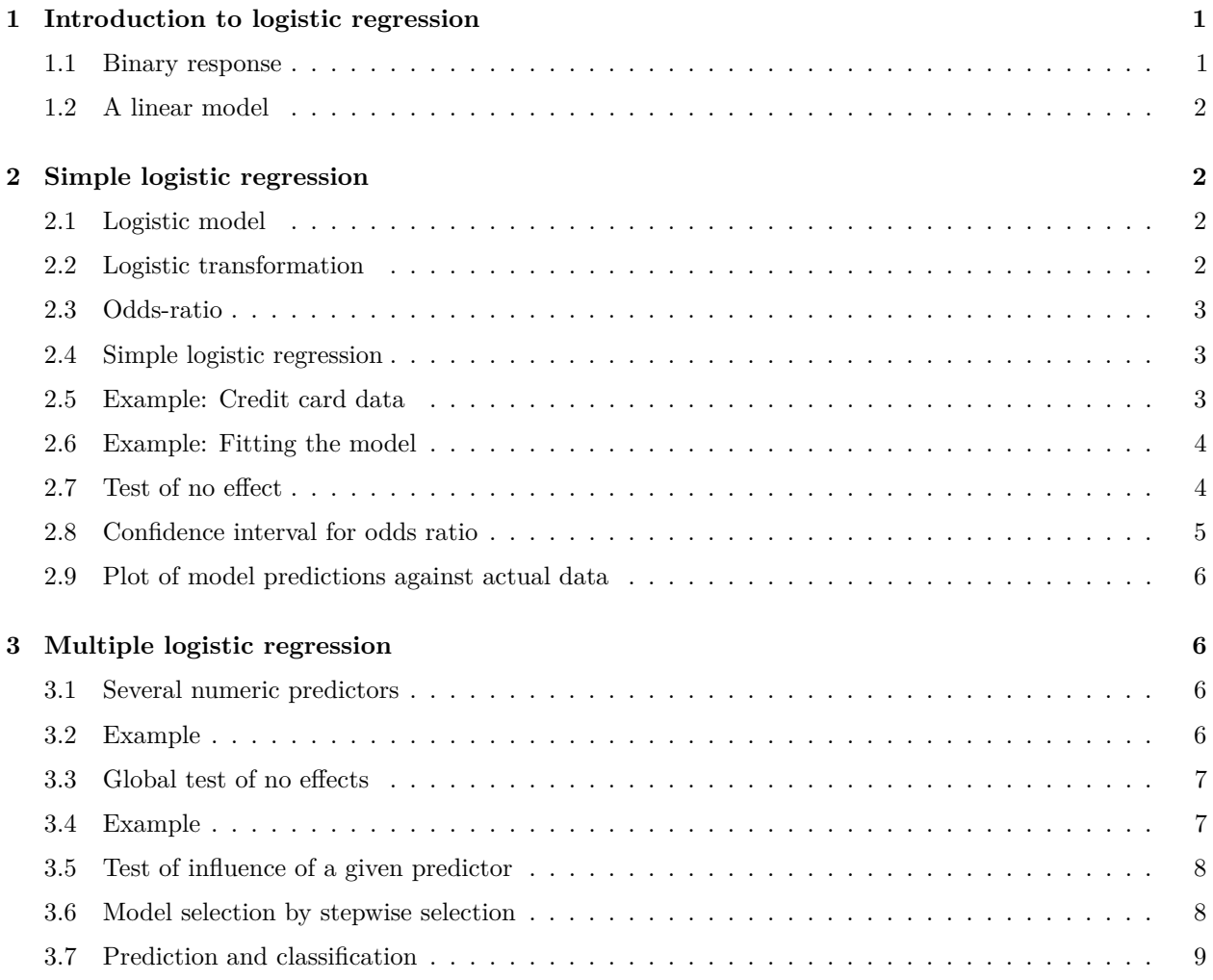

## <span id="page-0-0"></span>**1 Introduction to logistic regression**

## <span id="page-0-1"></span>**1.1 Binary response**

- We consider a binary response *y* with outcome 1 or 0. This might be a code indicating whether a person is able or unable to perform a given task.
- Furthermore, we are given an explanatory variable *x*, which is numeric, e.g. age.
- We shall study models for

$$
P(y=1\,|\,x)
$$

- i.e. the probability that a person of age  $x$  is able to complete the task.
- We shall see methods for determining whether or not age actually influences the probability, i.e. is *y* independent of *x*?

#### <span id="page-1-0"></span>**1.2 A linear model**

$$
P(y = 1 | x) = \alpha + \beta x
$$

is simple, but often inappropiate. If  $\beta$  is positive and  $x$  sufficiently large, then the probability exceeds 1.

## <span id="page-1-1"></span>**2 Simple logistic regression**

#### <span id="page-1-2"></span>**2.1 Logistic model**

Instead we consider the **odds** that the person is able to complete the task

$$
0 \text{dds}(y=1 \,|\, x) = \frac{P(y=1 \,|\, x)}{P(y=0 \,|\, x)} = \frac{P(y=1 \,|\, x)}{1-P(y=1 \,|\, x)}
$$

which can have any positive value.

**The logistic model** is defined as:

$$
logit(P(y = 1 | x)) = log(0 ds(y = 1 | x)) = \alpha + \beta x
$$

The function  $logit(p) = log(\frac{p}{1-p})$  - i.e.  $log$  of odds - is termed the logistic transformation.

Remark that log odds can be any number, where zero corresponds to  $P(y = 1 | x) = 0.5$ . Solving  $\alpha + \beta x = 0$ shows that at age  $x_0 = -\alpha/\beta$  you have fifty-fifty chance of solving the task.

#### <span id="page-1-3"></span>**2.2 Logistic transformation**

• The function  $logit()$  (remember to load mosaic first) can be used to calculate the logistic transformation:

p <- **seq**(0.1, 0.9, by = 0.2) p

## [1] 0.1 0.3 0.5 0.7 0.9

l <- **logit**(p) l

## [1] -2.1972246 -0.8472979 0.0000000 0.8472979 2.1972246

• The inverse logistic transformation ilogit() applied to the transformed values can recover the original probabilities:

**ilogit**(l)

## [1] 0.1 0.3 0.5 0.7 0.9

### <span id="page-2-0"></span>**2.3 Odds-ratio**

Interpretation of *β*:

What happens to odds, if we increase age by 1 year?

Consider the so-called **odds-ratio**:

$$
\frac{\text{Odds}(y=1|x+1)}{\text{Odds}(y=1|x)} = \frac{\exp(\alpha + \beta(x+1))}{\exp(\alpha + \beta x)} = \exp(\beta)
$$

where we see, that  $\exp(\beta)$  equals the odds for age  $x + 1$  relative to odds at age *x*.

This means that when age increase by 1 year, then the relative change in odds is given by  $100(\exp(\beta) - 1)\%$ .

#### <span id="page-2-1"></span>**2.4 Simple logistic regression**

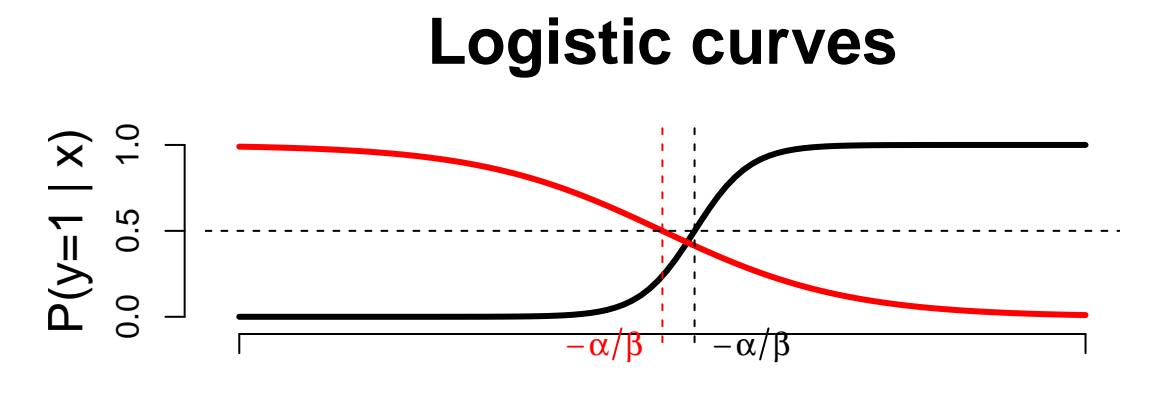

x

Examples of logistic curves. The black curve has a positive *β*-value (=10), whereas the red has a negative *β*  $(=-3).$ 

In addition we note that:

- Increasing the absolute value of *β* yields a steeper curve.
- When  $P(y = 1 | x) = \frac{1}{2}$  then logit is zero, i.e.  $\alpha + \beta x = 0$ .

This means that at age  $x = -\frac{\alpha}{\beta}$  you have 50% chance to perform the task.

#### <span id="page-2-2"></span>**2.5 Example: Credit card data**

We shall investigate if income is a good predictor of whether or not you have a credit card.

• Data structure: For each level of income, we let n denote the number of persons with that income, and credit how many of these that carries a credit card.

creInc <- **read.csv**("https://asta.math.aau.dk/datasets?file=income-credit.csv")

**head**(creInc)

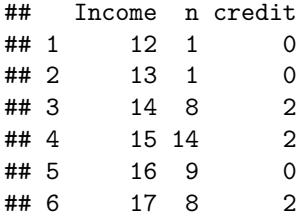

#### <span id="page-3-0"></span>**2.6 Example: Fitting the model**

```
modelFit <- glm(cbind(credit,n-credit) ~ Income, data = creInc, family = binomial)
```
- cbind gives a matrix with two column vectors: credit and n-credit, where the latter is the vector counting the number of persons without a credit card.
- The response has the form cbind(credit,n-credit).
- We need to use the function glm (generalized linear model).
- The argument family=binomial tells the function that the data has binomial variation. Leaving out this argument will lead R to believe that data follows a normal distribution - as with lm.
- The function coefficients (estimates of parameters) from the model summary:

**coef**(**summary**(modelFit))

## Estimate Std. Error z value Pr(>|z|) ## (Intercept) -3.5179469 0.71033573 -4.952513 7.326117e-07 ## Income 0.1054089 0.02615743 4.029788 5.582714e-05

#### <span id="page-3-1"></span>**2.7 Test of no effect**

**coef**(**summary**(modelFit))

```
## Estimate Std. Error z value Pr(>|z|)
## (Intercept) -3.5179469 0.71033573 -4.952513 7.326117e-07
## Income 0.1054089 0.02615743 4.029788 5.582714e-05
```
Our model for dependence of odds of having a credit card related to income $(x)$  is

$$
\texttt{logit}(x) = \alpha + \beta x
$$

The hypothesis of no relation between income and ability to obtain a credit card corresponds to

$$
H_0: \ \beta=0
$$

with the alternative  $\beta \neq 0$ . Inspecting the summary reveals that  $\hat{\beta} = 0.1054$  is more than 4 standard errors away from zero.

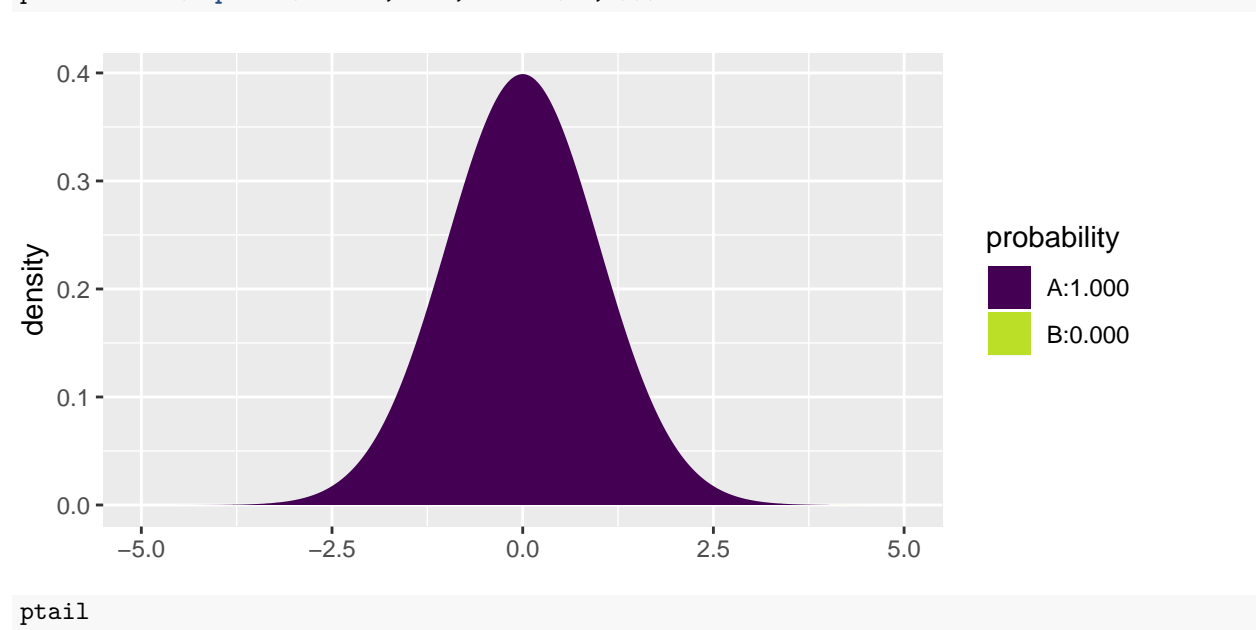

With a z-score equal to 4.03 we get the tail probability

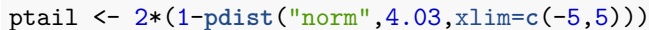

#### ## [1] 5.577685e-05

Which is very significant - as reflected by the p-value.

## <span id="page-4-0"></span>**2.8 Confidence interval for odds ratio**

From the summary:

- $\hat{\beta} = 0.10541$  and hence  $\exp(\hat{\beta}) 1 = 0.11$ . If income increases by 1000 euro, then odds increases by 11%.
- Standard error on  $\hat{\beta}$  is 0.02616 and hence a 95% confidence interval for log-odds ratio is  $\hat{\beta} \pm 1.96 \times$ 0*.*02616 = (0*.*054; 0*,* 157).
- Corresponding interval for odds ratio:  $\exp((0.054; 0, 157)) = (1.056; 1.170),$

i.e. the increase in odds is - with confidence 95% - between 5.6% and 17%.

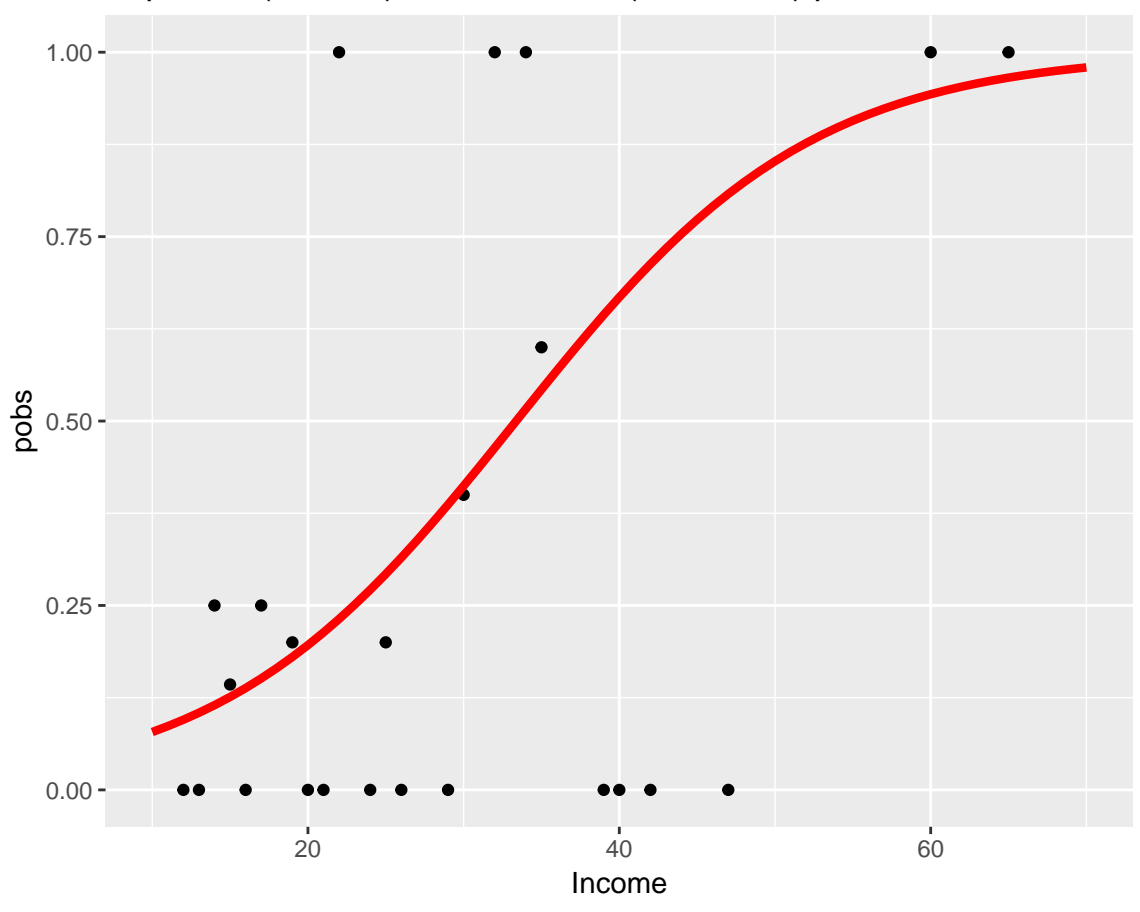

## <span id="page-5-0"></span>**2.9 Plot of model predictions against actual data**

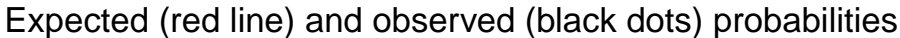

- Tendency is fairly clear and very significant.
- Due to low sample size at some income levels, the deviations are quite large.

## <span id="page-5-1"></span>**3 Multiple logistic regression**

### <span id="page-5-2"></span>**3.1 Several numeric predictors**

We generalize the model to the case, where we have *k* predictors  $x_1, x_2, \ldots, x_k$ . Where some might be dummies for a factor.

$$
logit(P(y = 1 | x_1, x_2, \dots, x_k)) = \alpha + \beta_1 x_1 + \dots + \beta_k x_k
$$

Interpretation of  $\beta$ -values is unaltered: If we fix  $x_2, \ldots, x_k$  and increase  $x_1$  by one unit, then the relative change in odds is given by  $\exp(\beta_1) - 1$ .

## <span id="page-5-3"></span>**3.2 Example**

Wisconsin Breast Cancer Database covers 683 observations of 10 variables in relation to examining tumors in the breast.

- Nine clinical variables with a score between 0 and 10.
- The binary variable Class with levels benign/malignant.
- By default R orders the levels lexicografically and chooses the first level as reference  $(y = 0)$ . Hence benign is reference, and we model odds of malignant.

We shall work with only 4 of the predictors, where two of these have been discretized.

BC <- **read.table**("https://asta.math.aau.dk/datasets?file=BC0.dat",header=TRUE) **head**(BC)

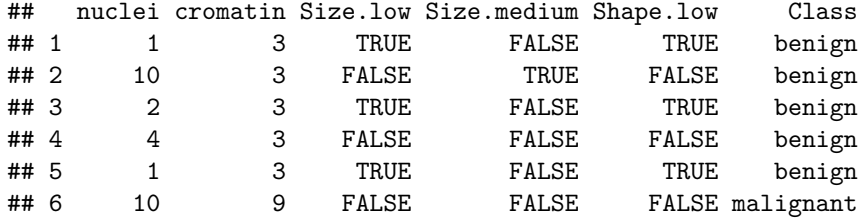

### <span id="page-6-0"></span>**3.3 Global test of no effects**

First we fit the model mainEffects with main effect of all predictors - remember the notaion  $\sim$ . for all predictors. Then we fit the model noEffects with no predictors.

```
mainEffects <- glm(Class~., data=BC, family=binomial)
noEffects <- glm(Class~1, data=BC, family=binomial)
```
First we want to test, whether there is any effect of the predictors, i.e the nul hypothesis

$$
H_0: \ \beta_1 = \beta_2 = \beta_3 = \beta_4 = \beta_5 = 0
$$

#### <span id="page-6-1"></span>**3.4 Example**

Similarly to lm we can use the function anova to compare mainEffects and noEffects. Only difference is that we need to tell the function that the test is a chi-square test and not an F-test.

```
anova(noEffects, mainEffects, test="Chisq")
```

```
## Analysis of Deviance Table
##
## Model 1: Class ~ 1
## Model 2: Class ~ nuclei + cromatin + Size.low + Size.medium + Shape.low
## Resid. Df Resid. Dev Df Deviance Pr(>Chi)
## 1 682 884.35
## 2 677 135.06 5 749.29 < 2.2e-16 ***
## ---
## Signif. codes: 0 '***' 0.001 '**' 0.01 '*' 0.05 '.' 0.1 ' ' 1
```
mainEffects is a much better model.

The test statistic is the Deviance (749.29), which should be small.

It is evaluated in a chi-square with 5 (the number of parameters equal to zero under the nul hypothesis) degrees of freedom.

The 95%-critical value for the  $\chi^2(5)$  distribution is 11.07 and the p-value is in practice zero.

## <span id="page-7-0"></span>**3.5 Test of influence of a given predictor**

```
round(coef(summary(mainEffects)),4)
```
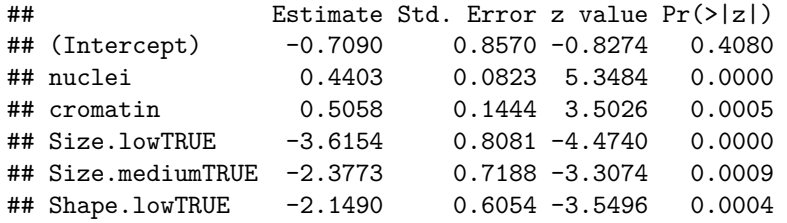

For each predictor  $p$  can we test the hypothesis:

$$
H_0: \ \beta_p=0
$$

- Looking at the z-values, there is a clear effect of all 5 predictors. Which of course is also supported by the p-values.
- Is it relevant to include interactions?

## <span id="page-7-1"></span>**3.6 Model selection by stepwise selection**

We extend the model to BIG including interactions. And then perform a so-called **stepwise selection**:

```
BIG <- glm(Class~.^2, data=BC, family=binomial)
final <- step(BIG, k=log(dim(BC)[1]), trace=0)
round(coef(summary(final)), 4)
```
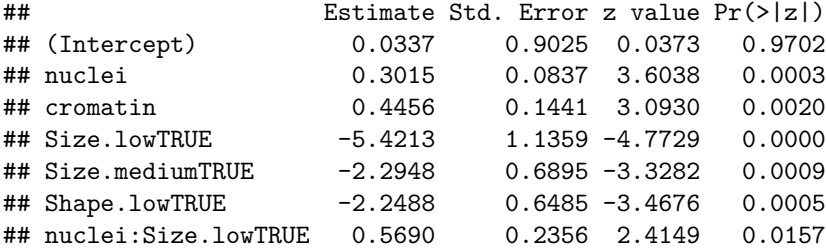

• step: Stepwise removal of "insignificant" predictors from BIG (our model including all interactions).

- Choise of k=log(dim(BC)[1]) corresponds to the so-called BIC (Bayesian Information Criterion), which we shall not treat in detail. Just note that when k increases, we gradually obtain a simpler model, i.e. the number of predictors decrease.
- If trace=1, you will see all steps in the iterative process.
- We end up with a model including one interaction.

## <span id="page-8-0"></span>**3.7 Prediction and classification**

```
BC$pred <- round(predict(final,type="response"),3)
```
- We add the column pred to our dataframe BC.
- pred is the final model's estimate of the probability of malignant.

**head**(BC[,**c**("Class","pred")])

## Class pred ## 1 benign 0.004 ## 2 benign 0.890 ## 3 benign 0.010 ## 4 benign 0.929 ## 5 benign 0.004 ## 6 malignant 0.999

Not good for patients 2 and 4.

We may classify by round(BC\$pred):

- 0 to denote benign
- 1 to denote malignant

**tally**(~ Class + **round**(pred), data = BC)

## round(pred) ## Class 0 1 ## benign 432 12 ## malignant 11 228

23 patients are misclassified.

**sort**(BC\$pred[BC\$Class=="malignant"])[1:5]

## [1] 0.084 0.092 0.107 0.123 0.179

There is a malignant woman with a predicted probability of malignancy, which is only 8.4%.

If we assign all women with predicted probability of malignancy above 5% to further investigation, then we catch all malignant.

 $tally$ <sup> $\left(\sim$  Class + I(pred>.05), data = BC)</sup>

## I(pred > 0.05) TRUE FALSE ## benign 39 405 ## malignant 239

The expense is that the number of false positive increases from 12 to 39.

```
tally<sup>\left(\sim Class + I(pred>.1), data = BC)</sup>
\begin{array}{ll}\n\texttt{#} \texttt{#} & \texttt{I}(\texttt{pred} > 0.1) \\
\texttt{#} \texttt{Class} & \texttt{TRUE FALSE}\n\end{array}TRUE FALSE
## benign 26 418
## malignant 237 2
```
• If we instead set the alarm to 10%, then the number of false positives decreases from 39 to 26.

• But at the expense of 2 false negative.